SEPTEMBER 2021

## *HOW TO RUN AND CREATE A REPORT IN FACULTY SUCCESS*

**Overview and Training**

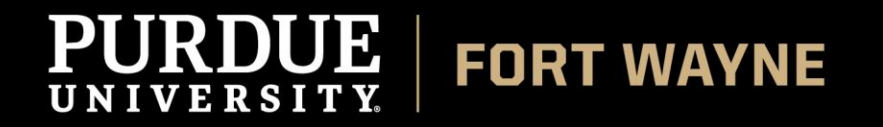

9/20/2021

#### *Introduction*

One of the great benefits to campuses is the ability to use their Faculty Success to run common faculty reports for administration. Common reports we run most often are:

- **Faculty CVs**
- Faculty Degree Audits/ **Credentials**
- **Faculty Publications**
- **Annual Faculty Report**
- Annual Awards and Honors
- Scheduled Teaching/ **Courses Taught** (Individual/Department/College)
- Annual Service Report

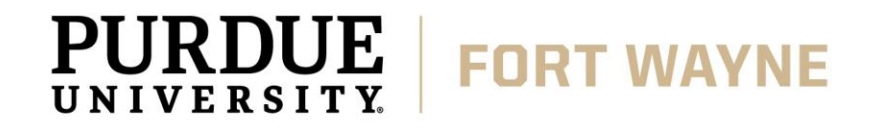

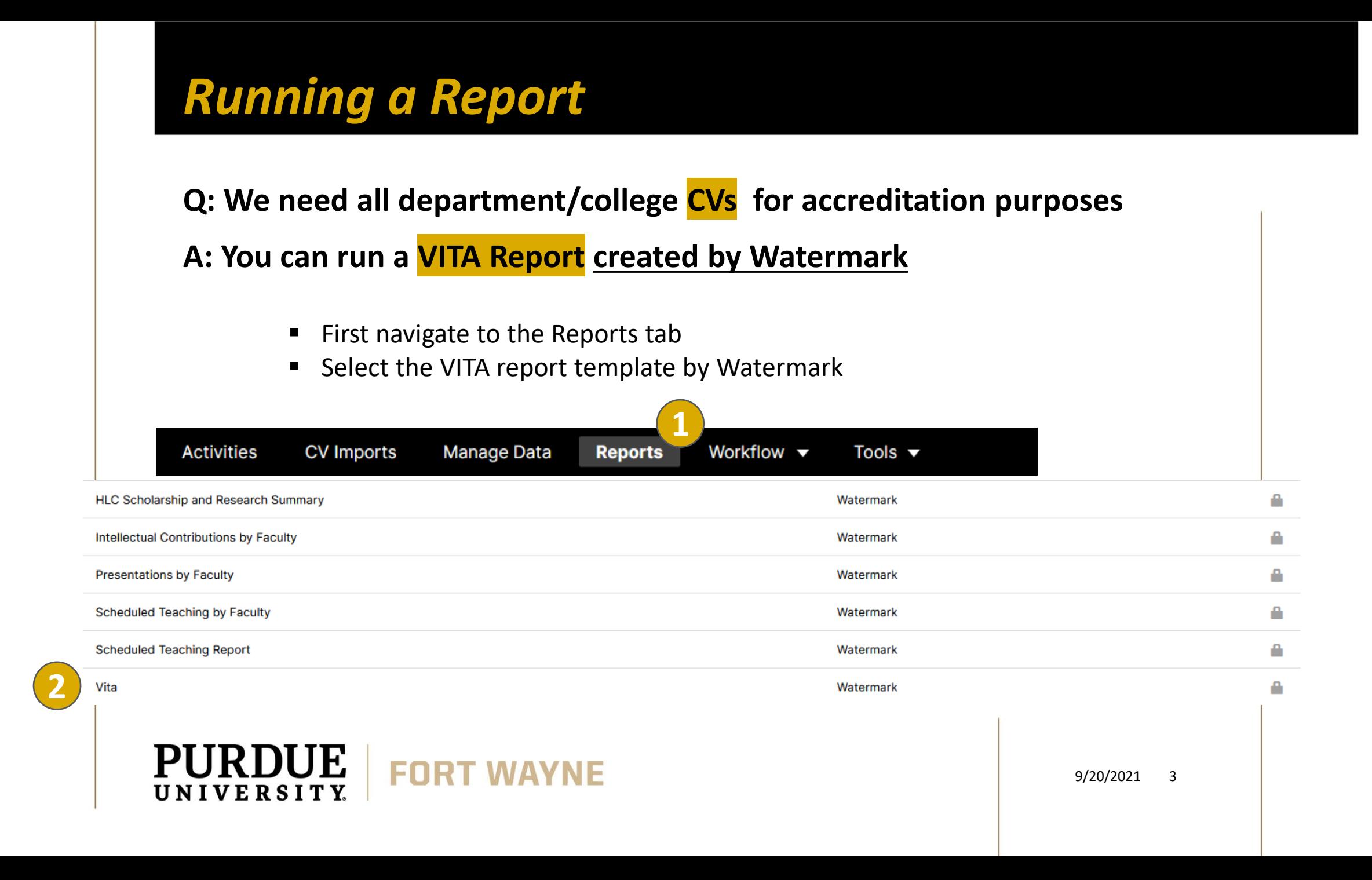

**Q: We need all department/college CVs for accreditation purposes**

**A: You can run a VITA Report created by Watermark**

- Set all necessary parameters needed for your report to run;
	- Date range i.e. Fall 2019 Spring 2021
	- Whom to Include under *Users Selected by*; choose your faculty member
		- Remember to hit Save at the bottom of this form
	- Enabled Only those you wish to view
	- File Format needed Save as Word.doc or PDF
- Hit Run Report

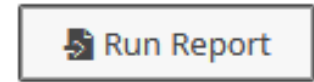

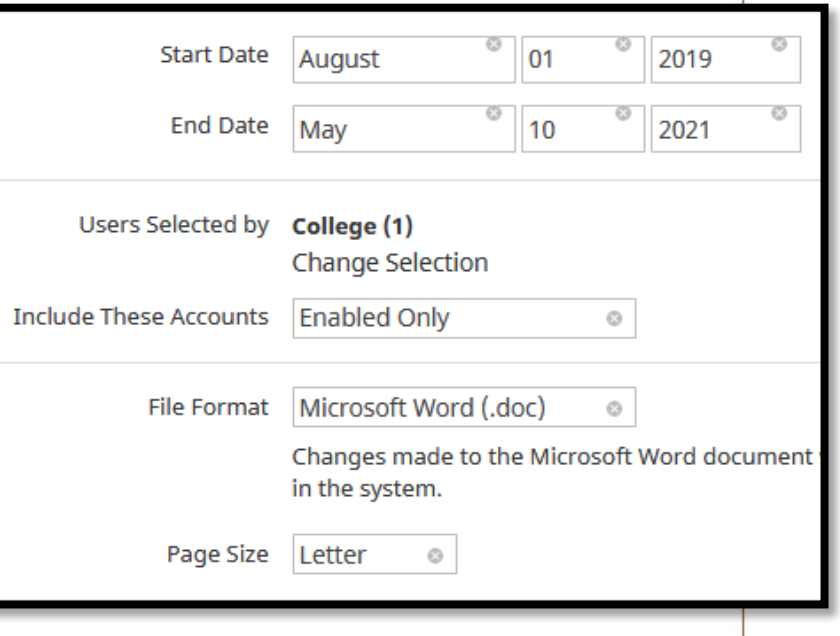

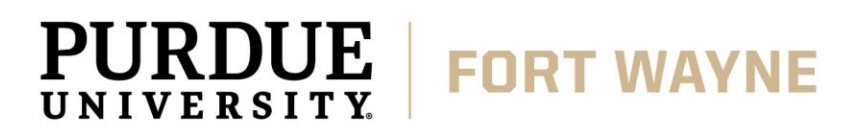

**Q: I need the courses taught of faulty members from Fall 2019 - Spring 2021**

**A: You can run a Scheduled Teaching by Faculty Report created by Watermark**

- Set all necessary parameters needed for your report to run;
	- Date range i.e. Fall 2019 Spring 2021
	- Whom to Include under *Users Selected by*; choose your faculty member
		- Remember to hit Save at the bottom of this form
		- Enabled Only those you wish to view schedules for
	- File Format needed Save as Word.doc or PDF

■ Hit Run Report

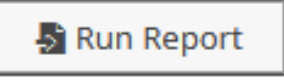

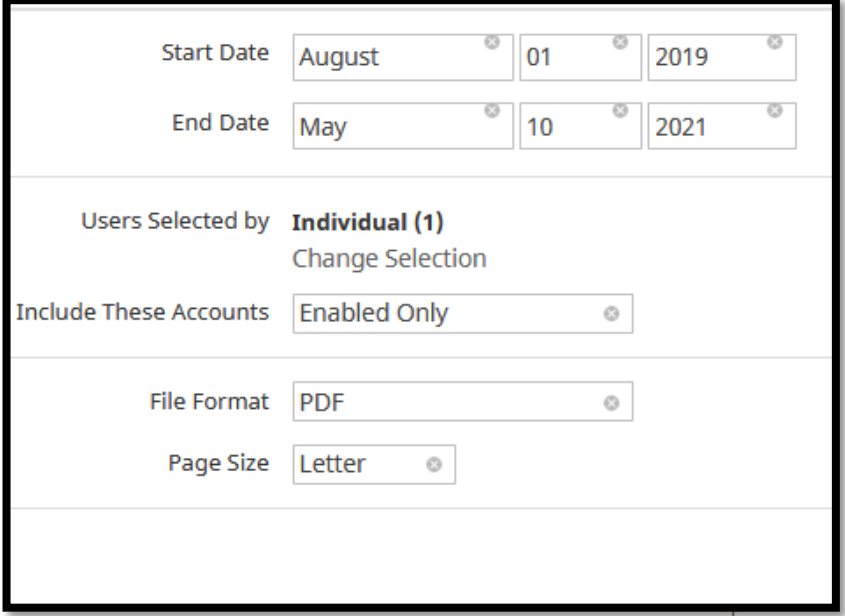

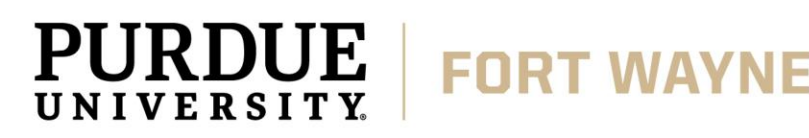

#### **Q: We need to provide our faculty credentials**

- **A: You can run a** *HLC Qualifications Report* **created by Watermark**
- Set all necessary parameters needed for your report to run;
	- Date range i.e. Fall 2019 Spring 2021
	- Whom to Include under *Users Selected by*; choose your desired department
		- Remember to hit Save at the bottom of this form
		- Enabled Only those you wish to view schedules for
	- File Format needed Save as Word.doc or PDF
- Hit Run Report

Run Report

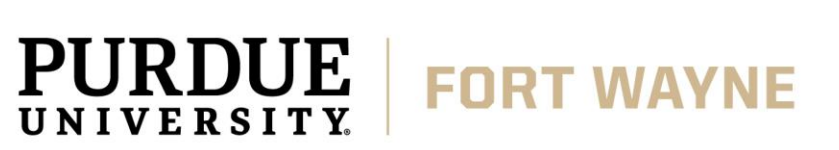

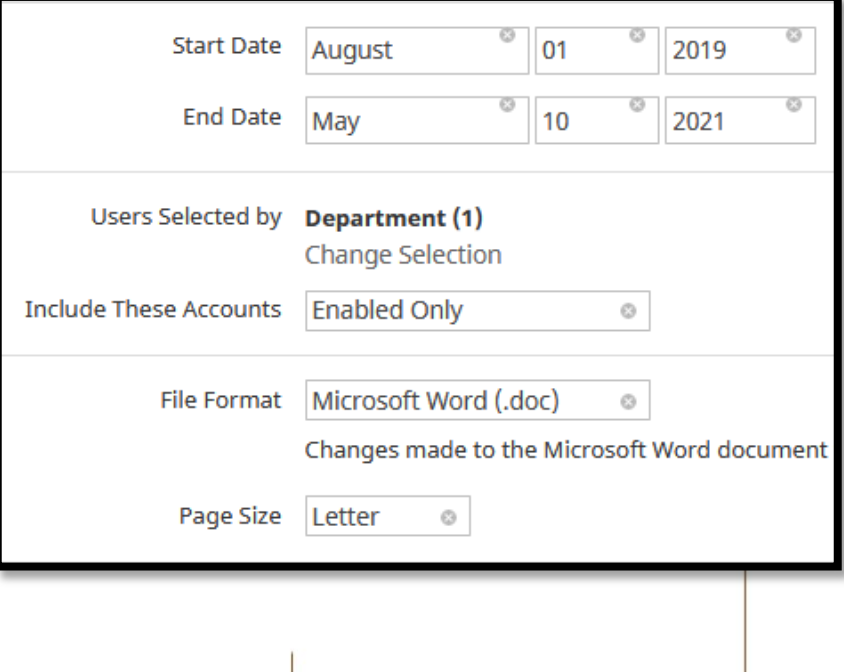

**Q: Need the last four years of publications for a faculty member in our department** 

**A: Run a** *Intellectual Contributions Report by Faculty* **Report created by Watermark**

- Set all necessary parameters needed for your report to run;
	- **Date range** i.e. Jan 1, 2017 December 31, 2021
	- Whom to Include under *Users Selected by*; choose your faculty member
		- Remember to hit Save at the bottom of this form
		- Enabled Only those you wish to view schedules for
	- File Format needed Save as Word.doc or PDF

■ Hit Run Report

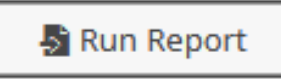

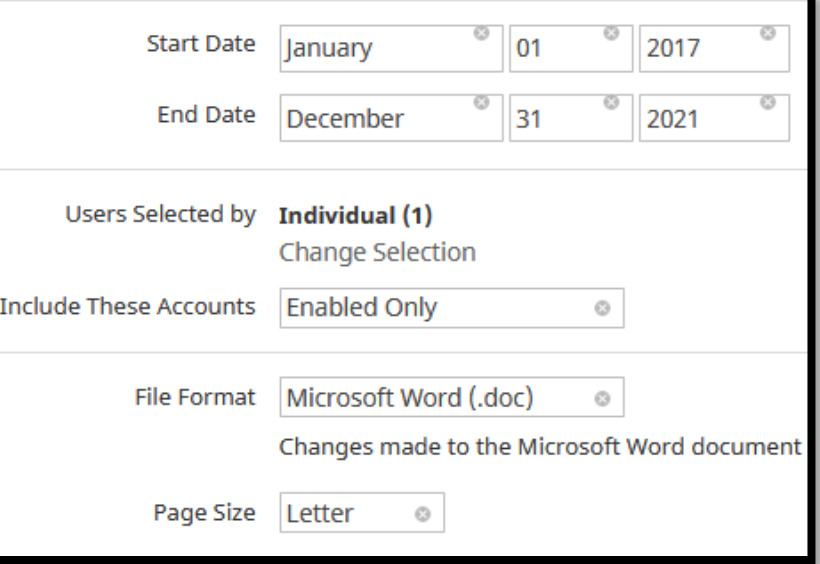

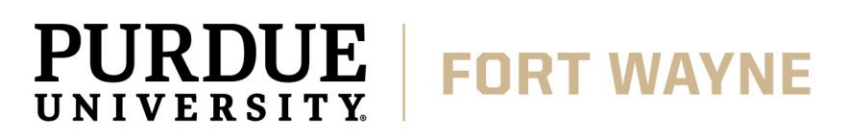

Any information that is stored in Faculty Success can be used to create a custom report for your unit using the '*Create a New Report button'* and then shared with others to use

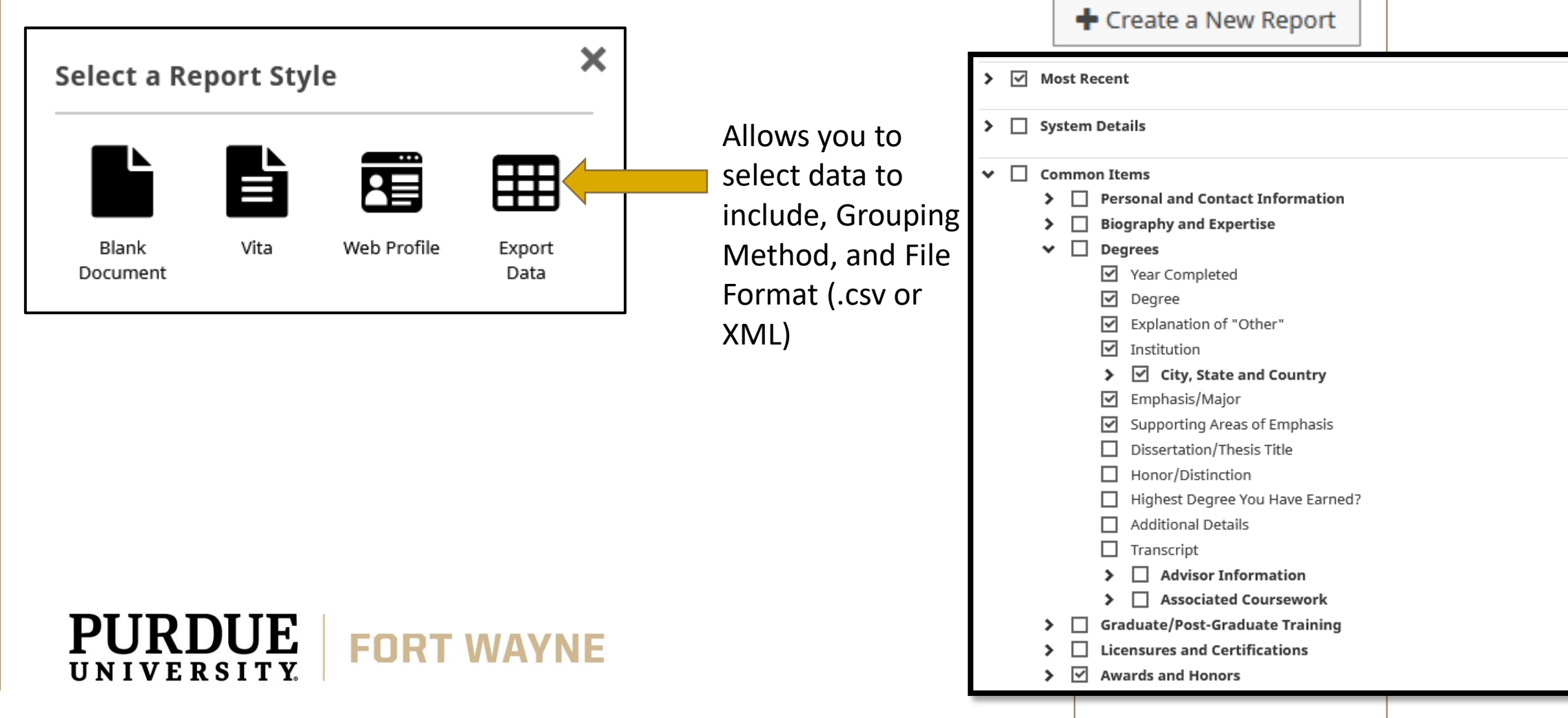

Any information that is stored in Faculty Success can be used to create a custom report for your unit using the '*Create a New Report button'* and then shared with others to use

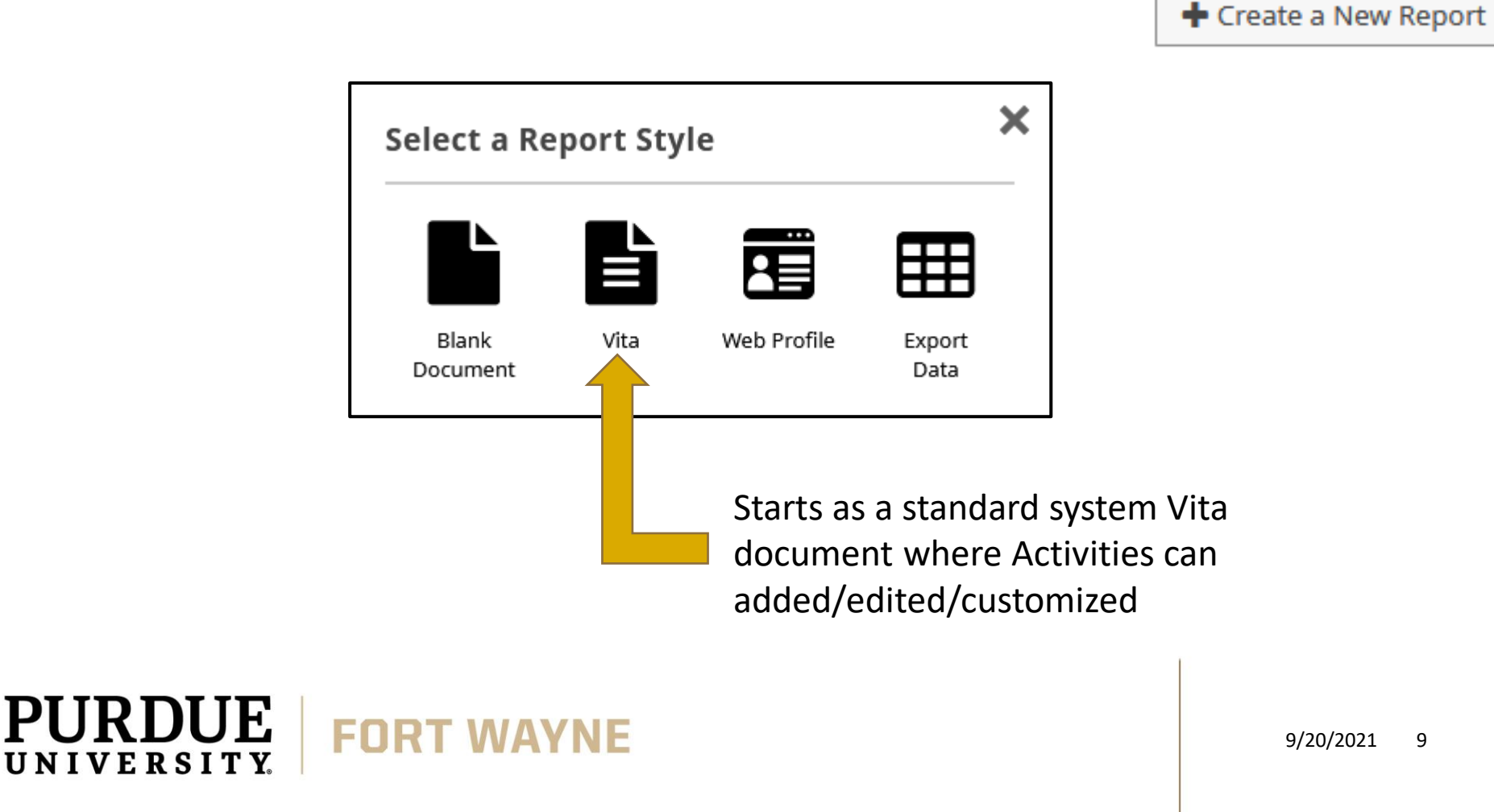

Any information that is stored in Faculty Success can be used to create a custom report for your unit using the '*Create a New Report button'* and then shared with others to use

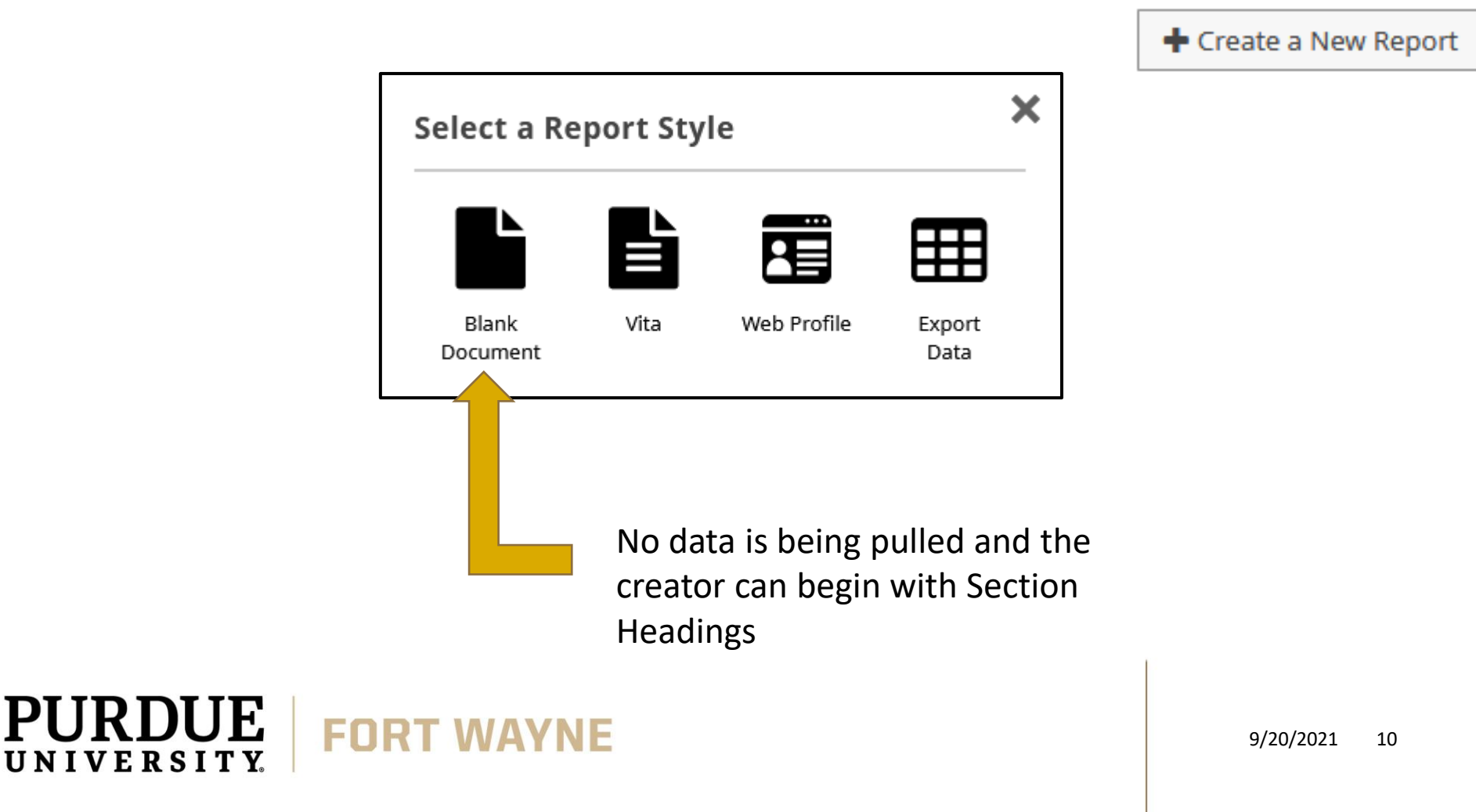

Any information that is stored in Faculty Success can be used to create a custom report for your unit using the '*Create a New Report button'* and then shared with others the using the '*Create a New Report* 

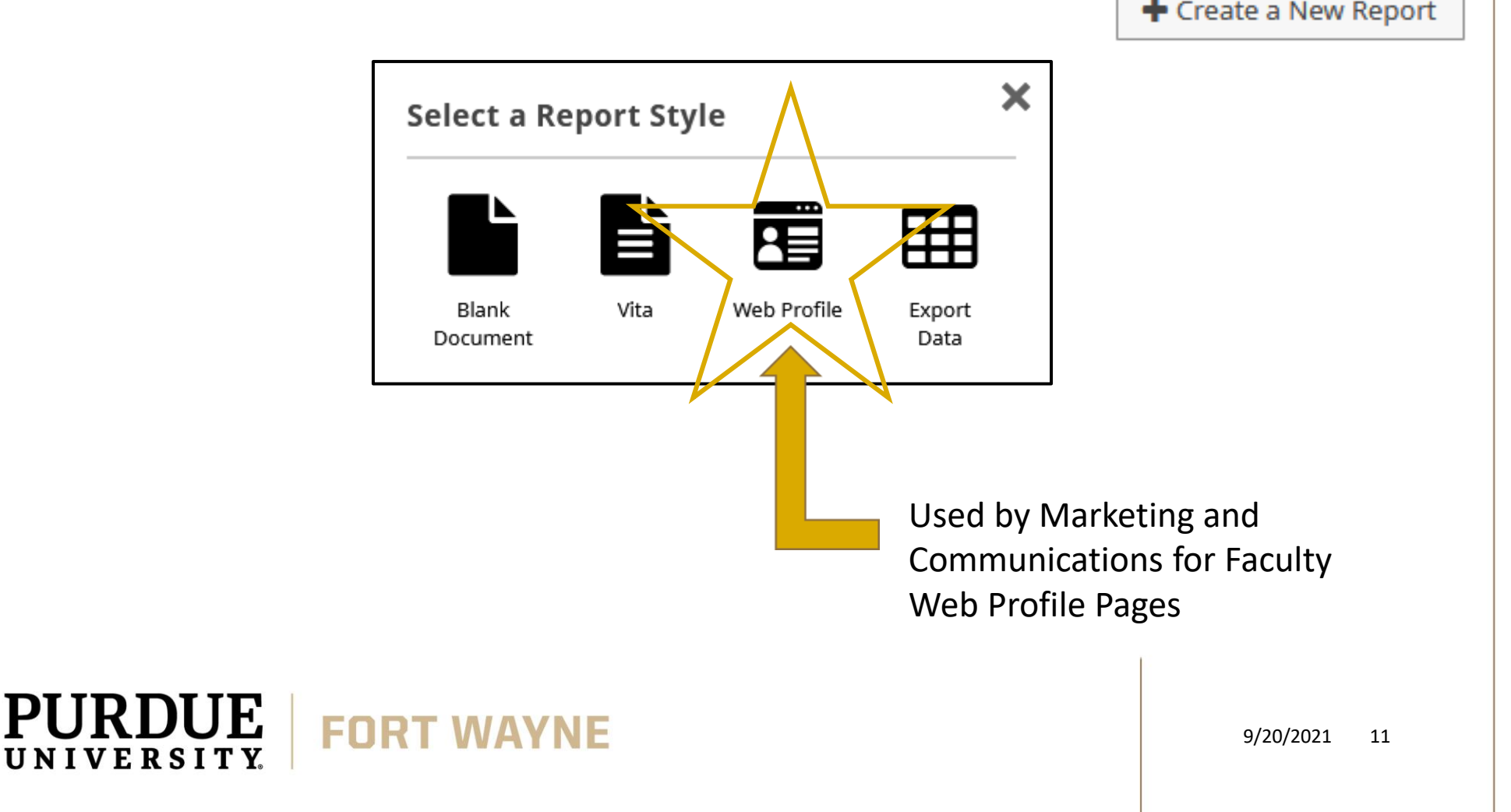

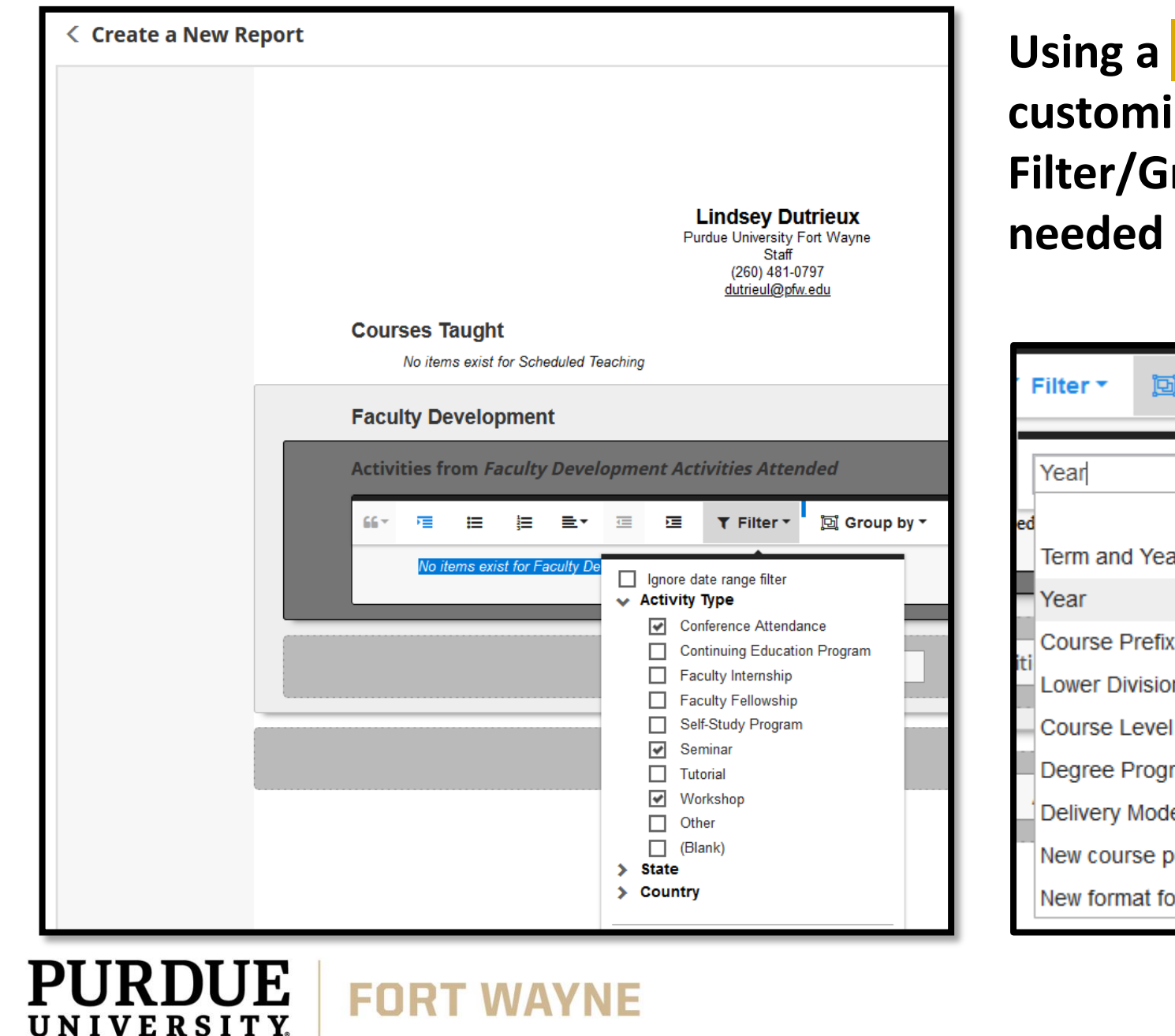

**Using a Blank document you can customize headings and Filter/Group by within the needed activities** 

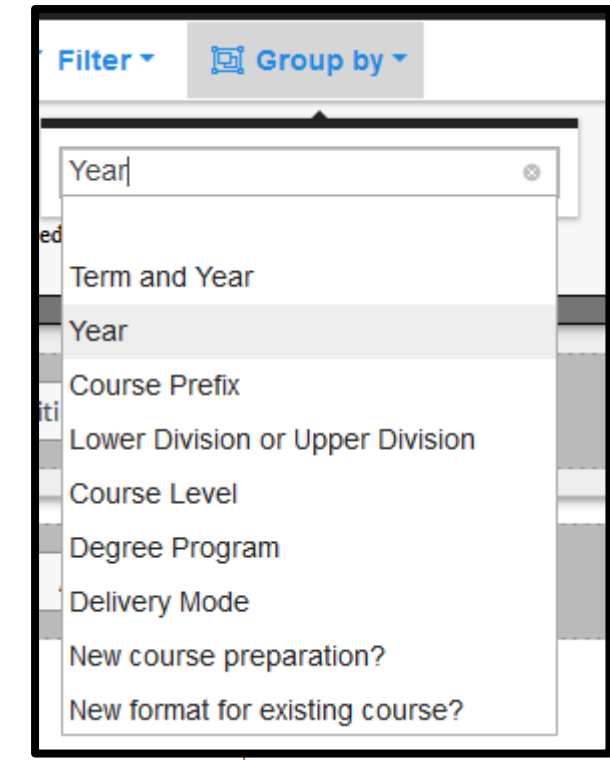

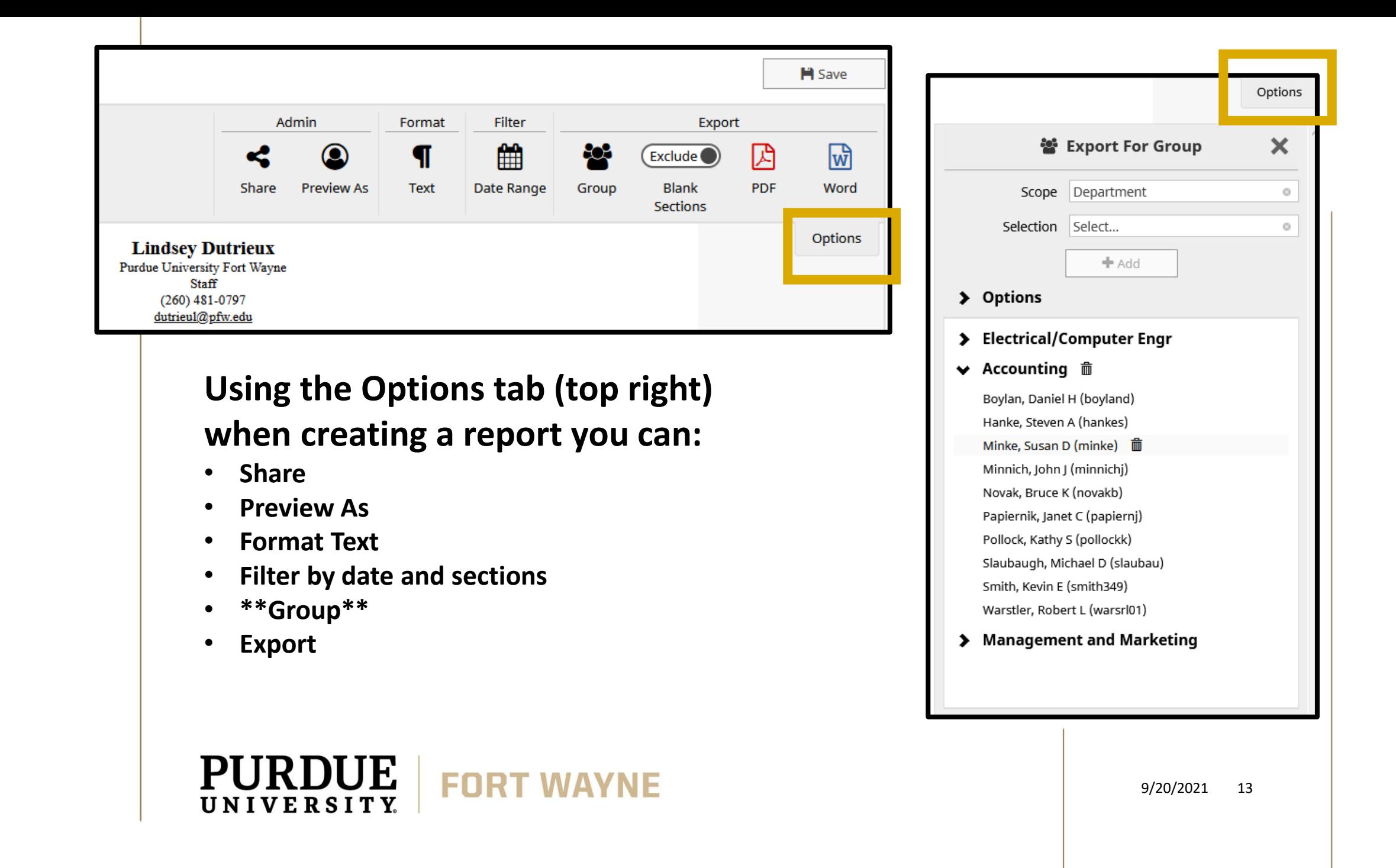

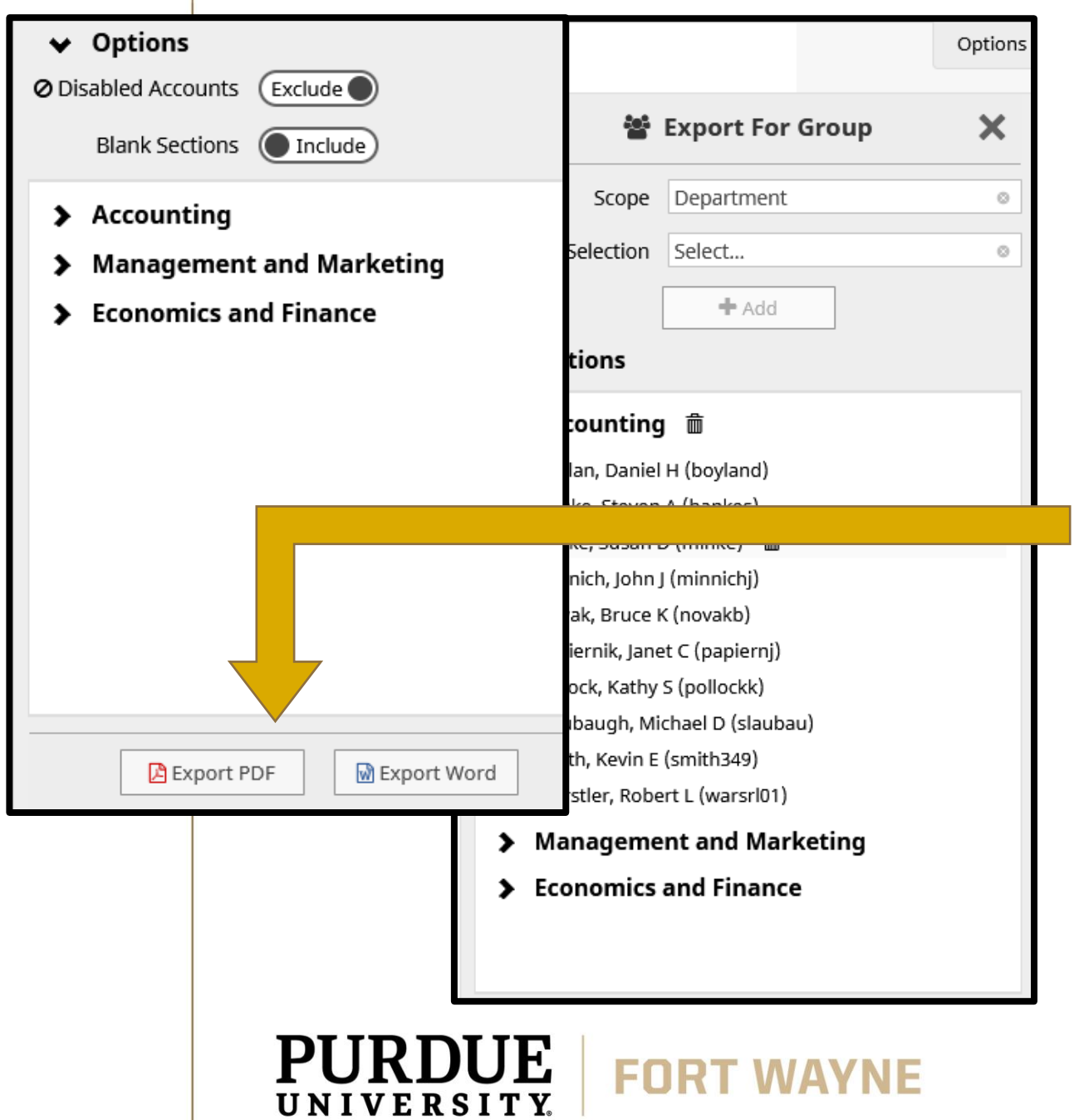

**Being able to create groups is extremely helpful when creating and distributing a report**

**Set the Scope and make a Selection that best fits the information you are trying to pull from the system**

**Data can be exported as either a PDF or WORD doc.** 

**Click the 'Save' button to lock the** *Export For Group* **areas**

9/20/2021 14

#### **Reports can be updated at anytime**

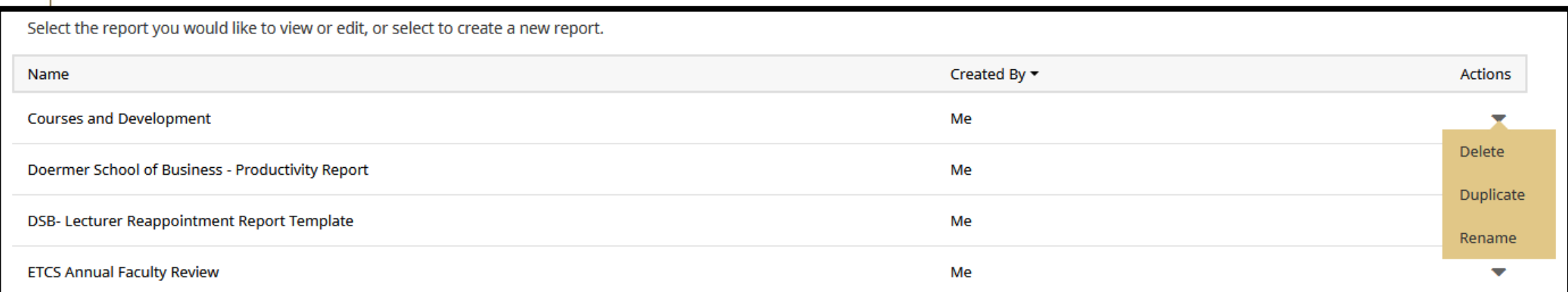

Only the creator of a report can choose to Delete, Duplicate, or Rename

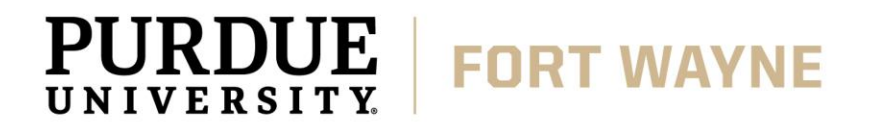

9/20/2021 15

# **???**

#### **QUESTIONS**

Please contact your Purdue Fort Wayne campus administrator:

> Lindsey Dutrieux Kettler Hall 252 Ext. 1-0797 [Dutrieul@pfw.edu](mailto:Dutrieul@pfw.edu)

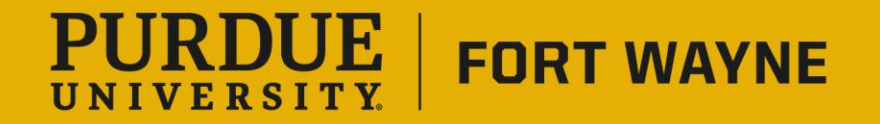

9/20/2021 16